# ZUM WIEDERFINDEN

# A

Ablaufplan 10 Action 135 Action-Kamera 20 Tonqualität 21 Anfangsszenen 30 Anschlussfehler 73 Apertur 69 Aperturblende 62, 69 Audio 135 Audiokommentar 97, 112 in iMovie aufnehmen 97 in Shotcut aufnehmen 112 Aufnahme 34 überbelichtete 62 unterbelichtete 63 Aufnahmeeinstellung feste Kameraposition 43 Großaufnahme 41 Halbnahe 39 Kamerabewegung 43 Totale 38 Aufnahmeliste 34, 73, 75, 86 Aufnahmeeinstellung 36 Aufnahmenummer 36 Beispiel 35 Beschreibung 36 Kamerabewegung 36 Szenennummer 36 Aufnahmepegel 55 Aufnahmeteam 69, 135 Aufnahmetipps 73 Aufrufe steigern 132 Autofocus 19 35<br>
Initiat 21<br>
Initiat 21<br>
Initiat 21<br>
Initiat 21<br>
Incrementation<br>
Signal and CD-Lampent 61<br>
Incrementation<br>
Signal and CD-Lampent 61<br>
Incrementation<br>
Signal and CD-Lampent 61<br>
Interfect 67<br>
materials of the Section 135<br>

# B

Beleuchtung 57, 135 Drei-Punkt-Beleuchtung 63 einfache Halogenleuchten 61 LED-Lampen 61 Lichtreflex 67 natürliche Wirkung 61 Reflektoren 58 Besetzung 135 Bildqualität 15 Bildschirmaufnahme-Tool 26 Blendenautomatik 19 Blendenreflexe 59 Blockbuster 135

# $\mathcal C$

Camcorder 15, 18, 43, 46, 55, 69, 135 Gewicht 20 internes Mikrofon 46 preisgünstige 19 professionelle 20 Cut 135

#### D

Dialog 32, 40, 45, 55, 57, 70, 135 ändern 34 Mikrofon 52 Natürlichkeit 34 Disposition 135 Drehbuch 10, 29, 32, 36, 73, 86 Action und Anweisungen 33 Beispiel 32 Dialog 33 Figur 33 Umfang 32

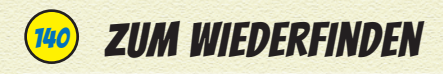

Drehbuchsoftware 33 Drehort 11 Kamera einrichten 11 Drohne 21 Lizenz 21

# E

Effekt 12, 136 Einstellung 37, 74, 76, 86, 136 Aperturblende 69 Entwicklung 136 Eröffnungsbild 136 Totale 38

# F

Figur 33, 38, 136 Dialog 34 Profil 31 fiktional 136 Filmausrüstung 12 Filmbearbeitung 77, 136 Filmbearbeitungssoftware 12, 14, 26, 52, 77 iMovie 78 Shotcut 78 Filmemacher 136 Filmkamera digitale 23 traditionelle 16 Filmklappe 136 Filmmaterial Anschlussfehler 75 fehlende Aufnahmen 75 importieren 12, 75, 77 in iMovie importieren 80 in Shotcut importieren 100 schneiden 78 technische Probleme 75 Filmrolle 136

Filmset 137 FireWire-Kabel 80, 137 Frame 90, 137 Führungslicht 64 Fülllicht 65

#### G

Gaming-Video 26 Gefühle ausdrücken 31 Gegenlicht 59 Gesichtserkennung 19 Google-Konto 116 erstellen 116 Mindestalter 116 Großaufnahme 41, 73 Detailaufnahme 42 Heranschnitt 41 Verwendung 42

#### H

Halbnahe 39 halbnaher Zweier 39 Über-die-Schulter-Einstellung 40 Verwendung 41 Handy-Kamera 17, 18, 27, 137

## I

Ideen finden 28 iMovie 12 Audiokommentar aufnehmen 97 Filmmaterial importieren 80 Jump Cuts einfügen 93 neues Ereignis erstellen 79 neue Timeline erstellen 84 Steuerelemente der Abspielsteuerung 88 Tastaturkürzel 90 Titel hinzufügen 94

Übergänge einfügen 91 Video auf YouTube hochladen 123 Videoclips in Timeline einfügen 86 Webcam-Aufnahmen machen 82 importieren 26, 78, 79, 82, 137 Informationen, persönliche 6 Irisblende 69

# J

Jump Cuts 93, 107 in iMovie einfügen 93 in Shotcut einfügen 107

## K

Kamera Funktionsweise 13 Linse 18, 69 Schwenk 44 Stativ 43 Sucher 18 Vertikalschwenk 44 Kanalbild 134 Kino-Effekt 16 Klinkenbuchse 49 Klinkenstecker 23 Kopfhörer 14, 55, 57 Tonaufnahmen mithören 52

## L

Licht 13, 14, 15, 23, 57, 58, 59, 69 Bildqualität 59 direktes 67 Farbtemperatur 15 Führungslicht 64, 68 Fülllicht 65 indirektes 67 künstliches 59 natürliches 57

Spitzlicht 66 Wirkung 57 zusätzliches 62 Location 137 Luftaufnahmen 21 141

#### M

Medium Shot *siehe* Halbnahe Mikrofon 45, 97, 112, 137 Audiokommentar aufnehmen 97, 112 Aufnahmepegel 47 aus dem Bild halten 49, 51 ausrichten 50 Dialoge aufnehmen 52 eingebautes 46, 47 externes 23, 48 Funktionsweise 45 Geräusche vermeiden 47 Hintergrundgeräusche 53 Kamerageräusche 47 Mikrofongalgen 48 positionieren 50 Windschutz 54 Model-Release-Vertrag 28 Monitor 37, 87, 95, 137 Aufnahmepegel 55 Musik 12

#### N

Nachbearbeitung 12, 62, 63, 76, 137 Effekte 60 schlechte Tonaqualität 45 Ton hinzufügen 23 nicht-fiktional 137

#### O

Objektiv 137

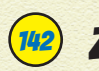

# **ZUM WIEDERFINDEN**

# P

Planung 10, 30 Platzhalter 76 Playlist 133

# Q

Quadcopter 21 Lizenz 21

#### R

Reflektor 58 Regie 69 Regiemonitor 70 Regisseur 10, 69 Aufnahmeliste 71 Drehbuch 70 Eigenschaften 69 Hilfsmittel 70 Nachbearbeitung 71 Storyboard 71 Requisit 73, 137

# S

Schatten 67 Innenaufnahmen 59 teilweise beseitigen 58 Schauspieler 11, 33, 34, 40, 55, 57, 58, 70, 71, 72, 73, 74, 86 Dialog 34 führen 71 Gegenlicht vermeiden 58 Mikrofon 48 Schatten 59 Sonnenlicht 57 Schießen 137 Shotcut Audiokommentar aufnehmen 112

Filmmaterial aus einem Clip entfernen 103 Jump Cuts einfügen 107 Titel hinzufügen 108 Tonspur stumm schalten 112 Übergänge einfügen 105 Video auf YouTube hochladen 126 Video starten 107 Skript 98, 112, 137 Sonnenlicht 57 Soundeffekt 12, 138 Speicherkarte 12, 13, 14, 80, 81, 138 Filmmaterial importieren 78 Spiegelreflexkamera 18 digitale 18, 22 Spitzlicht 66 Stativ 44 Storyboard 10, 138 Sucher 18, 22 Szene 11, 138 Beleuchtung 59 filmen 11

#### T

Tag 122, 123 Take 138 Thumbnail 121 Timeline 78 in iMovie erstellen 84 Titel 94 in iMovie hinzufügen 97 in Shotcut hinzufügen 108 Ton 14, 21, 23, 45, 89, 112 Aufnahmepegel 55 aufnehmen 45 Außengeräusche 46 aussteuern 55 Echoeffekte 53

eingebaute Mikrofone 46 externe Mikrofone 48 Kamerageräusch verringern 47 Qualität 45 überwachen 55 Verzerrungen 55 Windeinflüsse minimieren 53 Tonassistent 49 Tongalgen 48, 138 Totale 36 Verwendung 39 Tutorial 26, 43, 93, 109

# $\boldsymbol{U}$

Über-die-Schulter-Einstellung 40 Übergänge 78, 93, 107 in iMovie einfügen 91 in Shotcut einfügen 105 Uploaden 138 USB-Kabel 138

## V

Video-Blog *siehe* Vlog Video-Einstellungen ändern 122 Videokamera 15 Vlog 27, 33, 36, 41, 43, 74, 109 Audiokommentare vorplanen 33 Beleuchtung 60 Halbnahe 39 Titeleffekt 96 Tonaufnahmen 48 Voiceover 97, 98, 138 Vorbereitung Aufnahmeeinstellungen 37 Aufnahmeliste 34 Vorproduktion 11

#### W

Webcam 16, 17, 33, 36, 43, 82, 102 Audiokommentar aufnehmen 97 Beleuchtung 60 in iMovie Aufnahmen machen 82 in Shotcut Aufnahmen machen 102 Weißabgleich 15, 19 Winkel 138

143

#### Y

YouTube Berechtigung 120 Einstellungen ändern 122, 128 Einverständniserklärung 28 Größe wählen 124 Kommentare 130 Name und Beschreibung 121 Online-Sicherheit 6 Titel 121 Videoeinstellungen ändern 122, 128 Video hochladen 119 Zuschauer gewinnen 132 YouTube-Kanal einrichten 115, 116 Kanalbild 134 YouTube-Konto Mindestalter 123 YouTube Video-Manager 128

#### Z

zoomen 138 Zuschauer anlocken 132